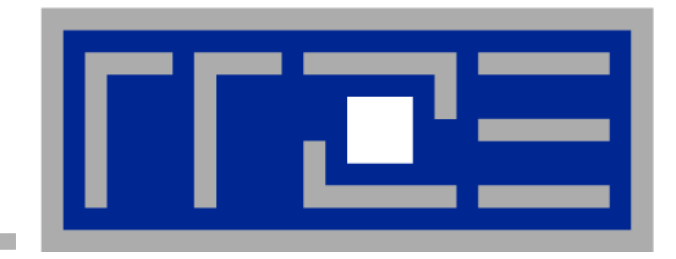

# Solaris 10 - das ZFS

**Gregor Longariva** 

16. Mai 2006

# **Überblick**

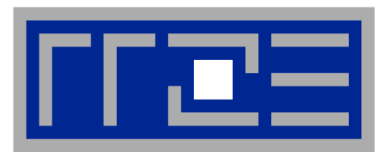

# **opensolaris solaris**

- **Einleitung – das wichtigste in Kürze**
- **Überblick**
- **ZFS im Vergleich mit dem klassischen Konzept**
- **ZFS – wie wird die Datenintegrität garantiert**
- **Snapshots/Clones**
- **Weitere Besonderheiten**
- **Wenn noch Zeit ist: Beispiele**

# **ZFS – das wichtigste in Kürze**

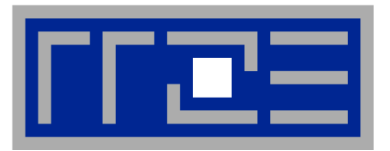

- **Maximale Datenintegrität**
- **Zukunftssicher:**
	- **128 bit (2^128 = 3,402823669e+38 Blöcke)**
	- **Andere aktuelle Dateisysteme: 64 bit**
- **Administration sehr einfach**
- **Hohe Performance**

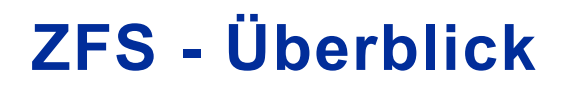

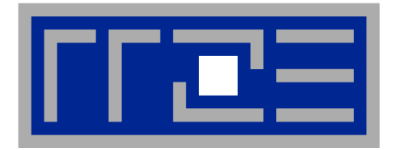

# **Vollkommen neues Konzept:**

16.05.2006 gregor.longariva@rrze.uni-erlangen.de ZFS ZFS 4

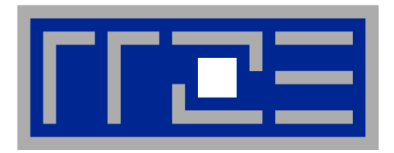

# **Vollkommen neues Konzept: Es gibt keine Partitionen mehr Es gibt keine Volumes mehr**

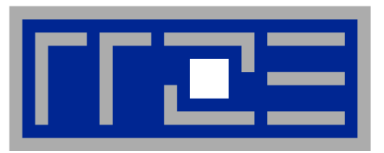

- **Klassisches Modell:**
	- **Zuerst: Filesystem liegt auf einem Slice**
		- **oder einer Platte**

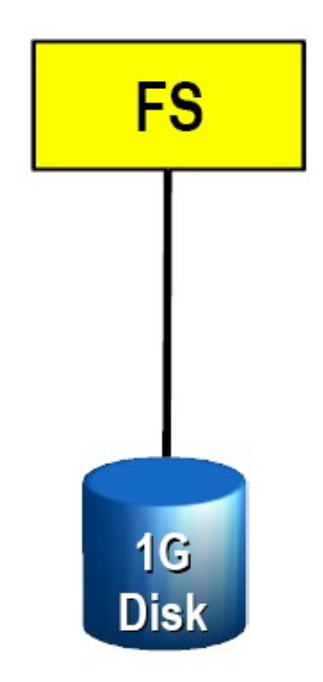

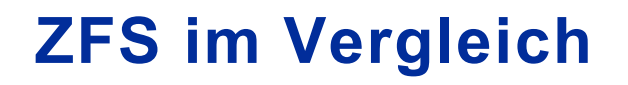

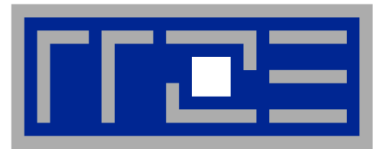

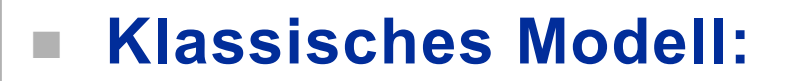

- **Mehr Platzbedarf:**
	- **Ein Volume Manager verbindet einzelne**

**Slices oder Platten zu einem RAID**

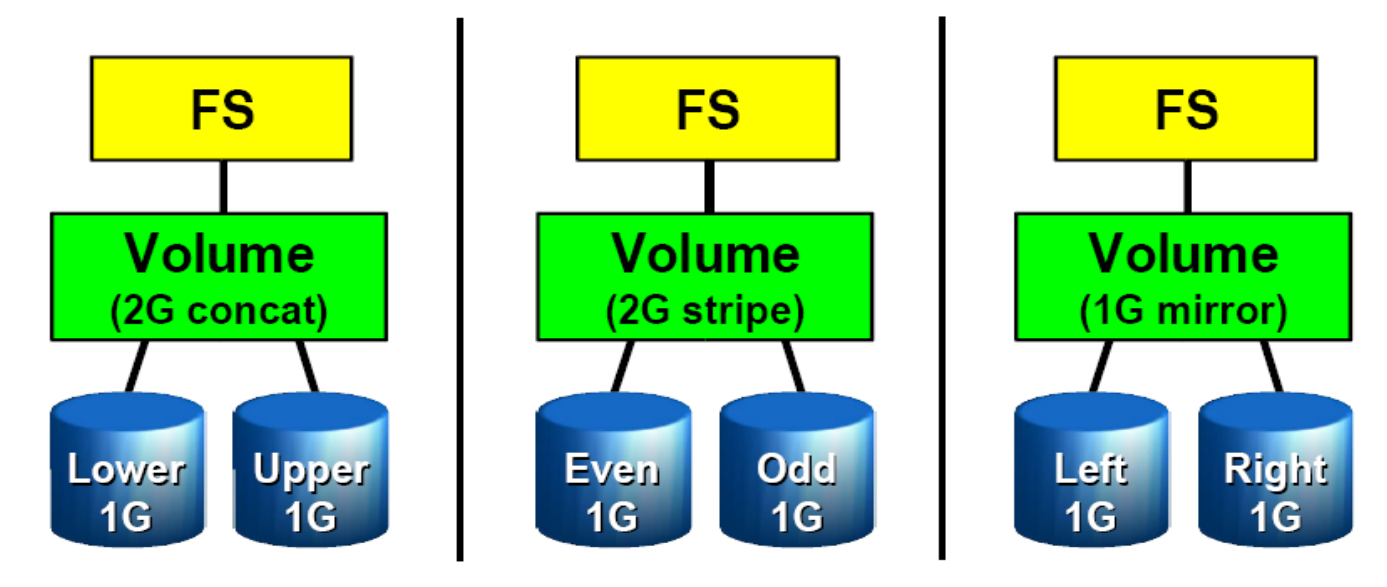

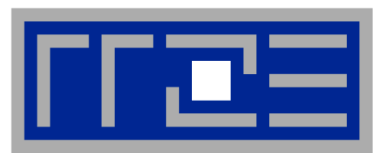

# **Klassisches Modell - Nachteile:**

- **Filesystem weiß nichts von den darunterliegenden Platten**
	- **Keine Optimierungen wie paralleles lesen und schreiben auf mehreren Platten**
	- **Spiegel für FS nicht lesbar**
- **Volume weiß nichts vom Dateisystem**
	- **Keine Optimierung eines Schreibzugriffs möglich**
- **grow/shrink zeitaufwendig wenn überhaupt machbar**

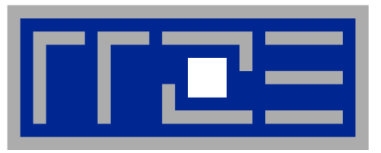

**Klassisches Modell:**

- **Nachteile:**
	- **Datenkorruption möglich**
		- **VM kann nur Prüfsummen direkt nach schreiben bilden**
	- **Hoher Administrationsaufwand**
		- **Ein Filesystem erfordert:**
			- **partitionieren**
			- **Volume erzeugen**
			- **FS erzeugen**
			- **vfstab eintragen**
			- **dfstab/exporte eintragen**

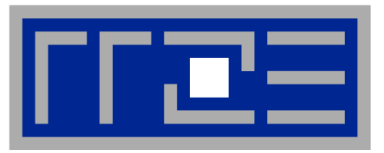

# **ZFS Modell:**

- **Alle Dateisysteme liegen auf einem Pool von Platten.**
- Dateisystem und Pool "wissen"
	- **voneinander**
		- **Datenintegrität durch "self healing"**
		- **Optimierungen**

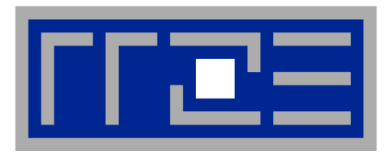

# **FS/Volume Modell vs. ZFS**

# **Traditionelle Volumes**

- **Abstraktion: virtuelle Disk (fest)**
- Volume für jedes Filesystem  $\bullet$
- Grow/shrink nur koordiniert
- Bandbreite / IOs aufgeteilt
- **Fragmentierung des freien Platzes**

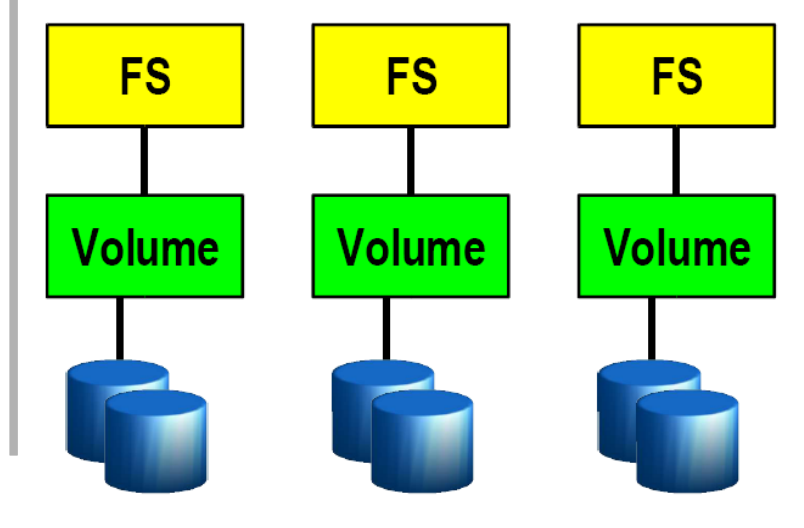

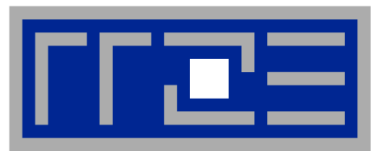

# **FS/Volume Modell vs. ZFS**

# **Traditionelle Volumes**

- **Abstraktion: virtuelle Disk (fest)**
- Volume für jedes Filesystem
- Grow/shrink nur koordiniert
- Bandbreite / IOs aufgeteilt
- **Fragmentierung des freien Platzes**

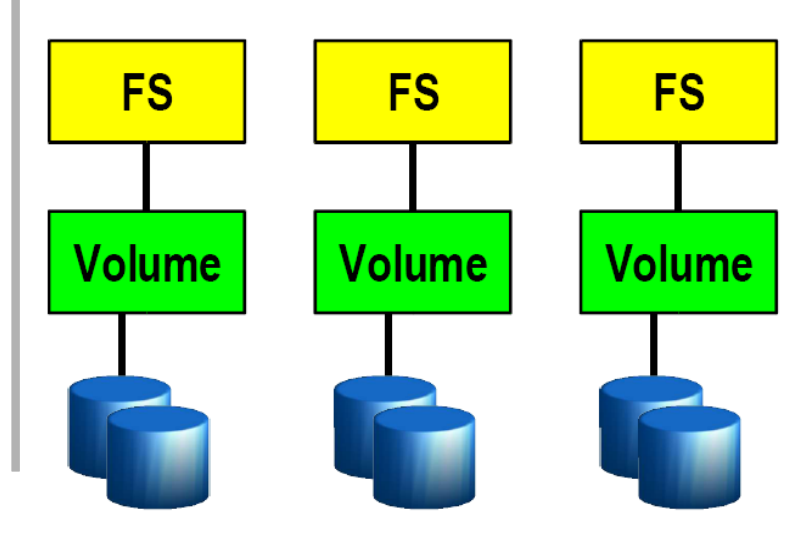

# **ZFS Pooled Storage**

- Abstraktion: Datei (variabel)
- Keine feste Platzeinteilung
- Grow/shrink via Schreiben/Löschen
- Volle Bandbreite / IOs verfügbar
- **Freier Platz wird geshart**

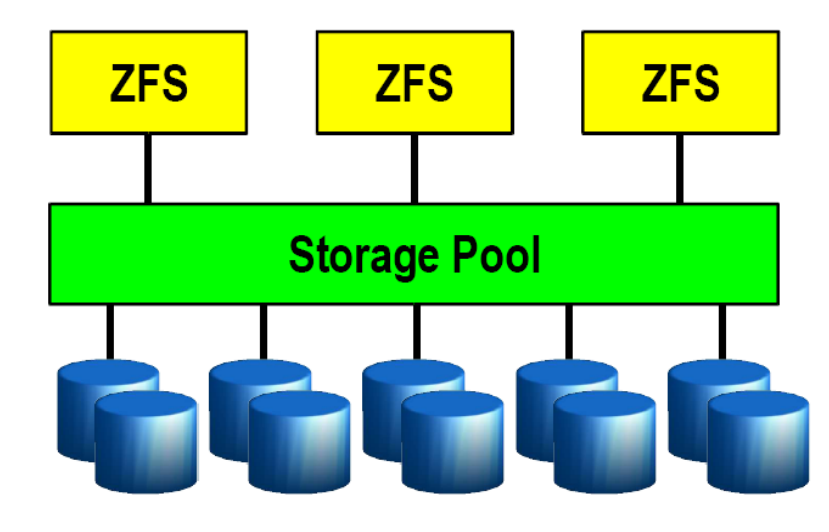

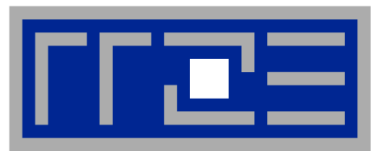

**DMU** 

**SPA** 

# **FS/Volume Model vs. ZFS**

# **FS/Volume I/O Stack**

#### **Block Device Interface**

- Schreib-Reihenfolge erzeugt quasi-Integrität
- Stromausfall: Metadaten konsistent mittels fsck
- Journaling  $\bullet$ (nur Metadaten)

#### **Block Device Interface**

- Muß so schreiben wie es vom FS kommt
- Stromausfall: ggf. Spiegel ungleich
- Langsam, da synchron

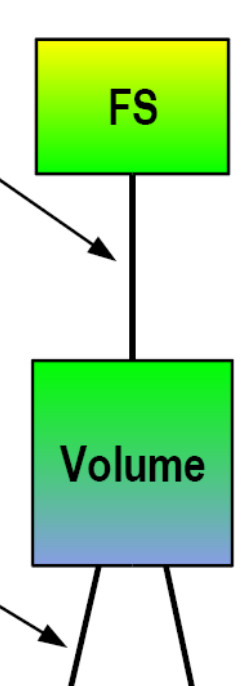

#### **ZFS I/O Stack Object-basierte Transaktionen ZFS** Daten-Änderungen => **Transaktionen**

- All-or-nothing! **Transaction Group Commit**
- Daten-Änderung und zugehörige Metadaten => **Transaktions-Gruppen**
- **Commit mittels COW**
- **Transaction Group Batch I/O**
- Zusammenfassung + Optimierung
- Stromausfall -> alter Zustand
- Platten werden ausgenutzt

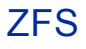

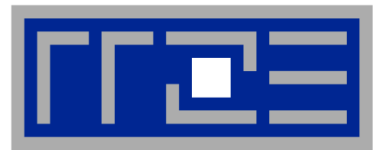

- **Filesystem auf mehreren Platten**
- **End-to-End Datenintegrität**
	- **Prüfsumme über jeden Block (Daten und Metadaten)**
	- **Uberblock (in etwa sowas wie Superblock bei UFS) via Seriennummer (64bit Integer) und SHA256**
- **Copy-On-Write**
	- **Daten kopiert, dann verändert, dann original als unbenutzt gekennzeichent**

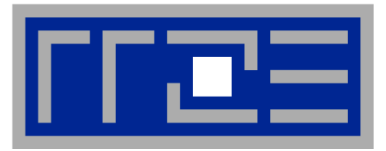

- **Transaktionen für alle Operationen**
	- **-> kein fsck**
	- **Kein Journaling (Daten immer konsistent)**
	- **höhere Performance**
	- **Neue uberblock Version -> neuer Zustand**

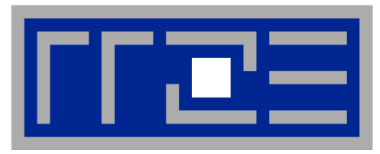

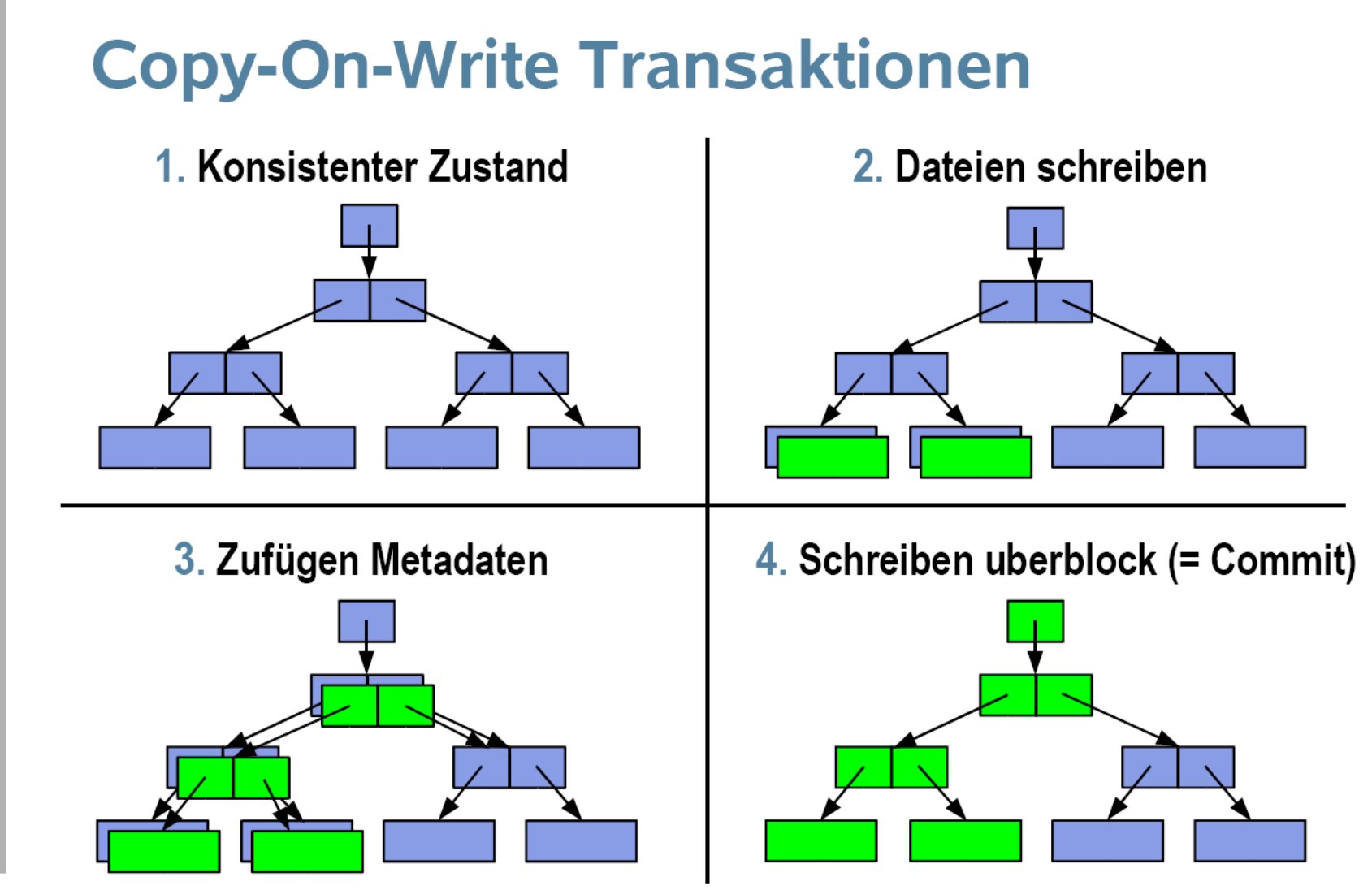

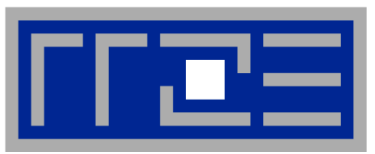

# **End-to-End Datenintegrität**

## Disk Block Prüfsummen

- Prüfsummen bei Datenblock  $\bullet$
- Auf Disks meist kurz (Fehler unentdeckt)  $\bullet$
- Einige Disk Fehler bleiben unentdeckt  $\overline{\phantom{a}}$

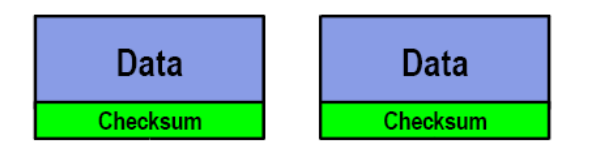

### Nur Fehler auf Medium erkennbar

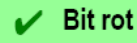

- **Phantom writes**
- Misdirected reads and writes
- **DMA parity errors**
- **Driver bugs**
- **Accidental overwrite**

## **ZFS Daten Integrität**

- Prüfsumme bei Adresse  $\bullet$
- Gemeinsamer Fehler: unwahrscheinlich ò

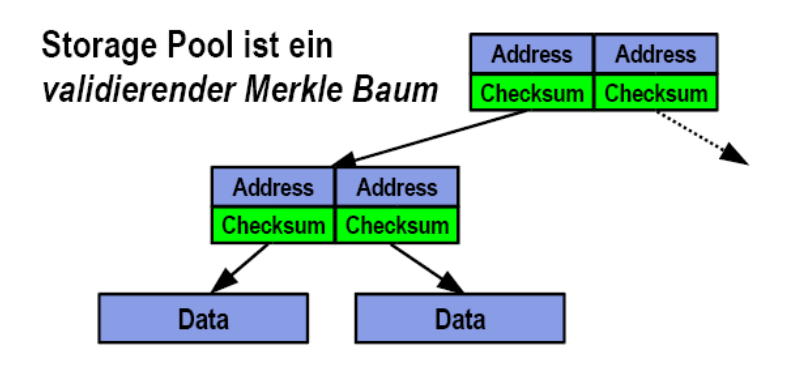

## ZFS validiert alle Blöcke

**Bit rot** v

 $\bullet$ 

- **Phantom writes**
- **Misdirected reads and writes**
- **DMA parity errors**
- **Driver bugs**
- **Accidental overwrite**

#### 16.05.2006 gregor.longariva@rrze.uni-erlangen.de

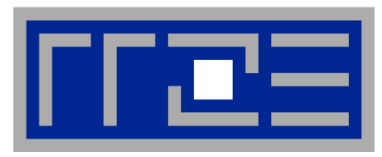

## **Volume Manager:**

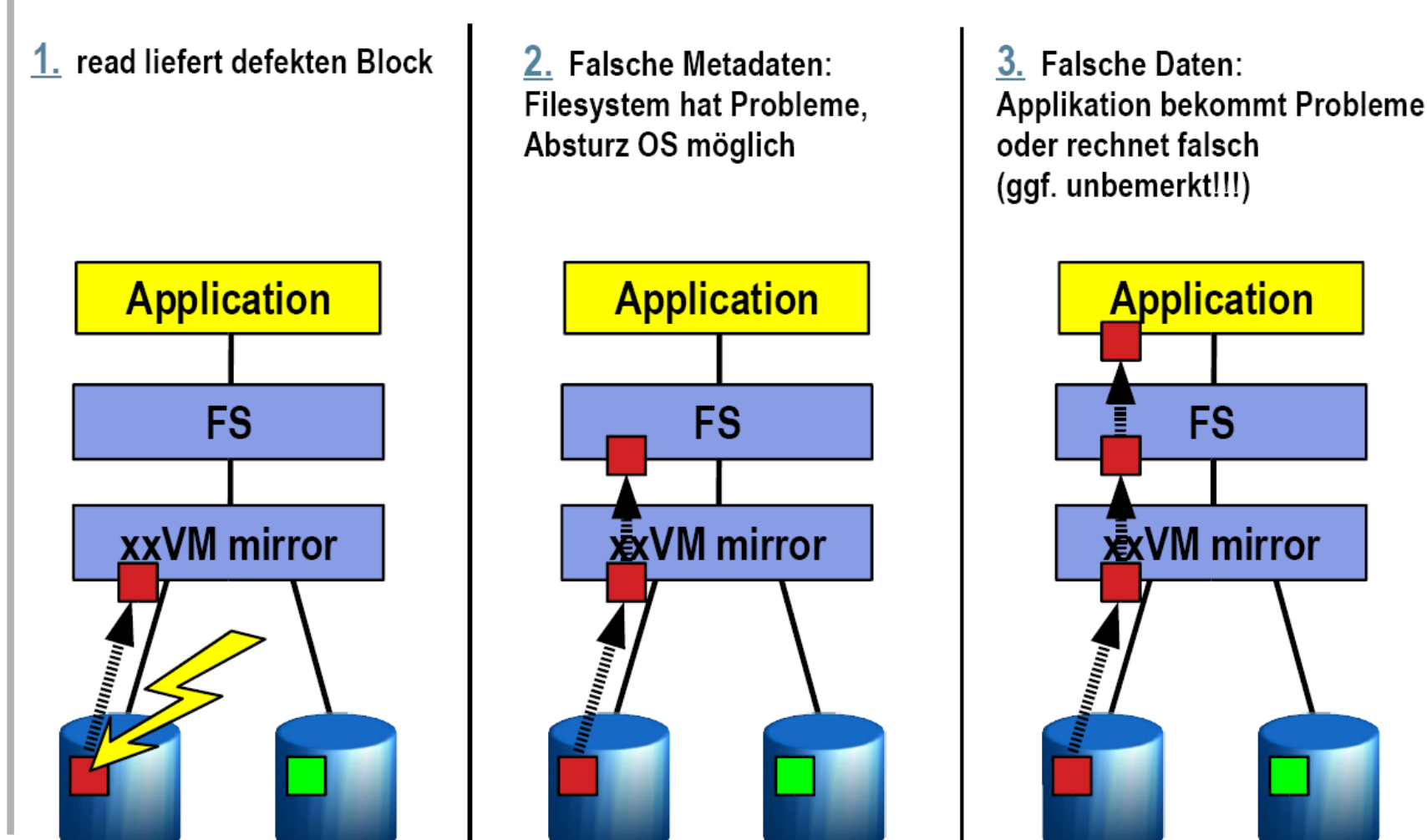

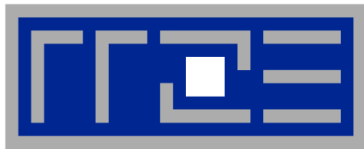

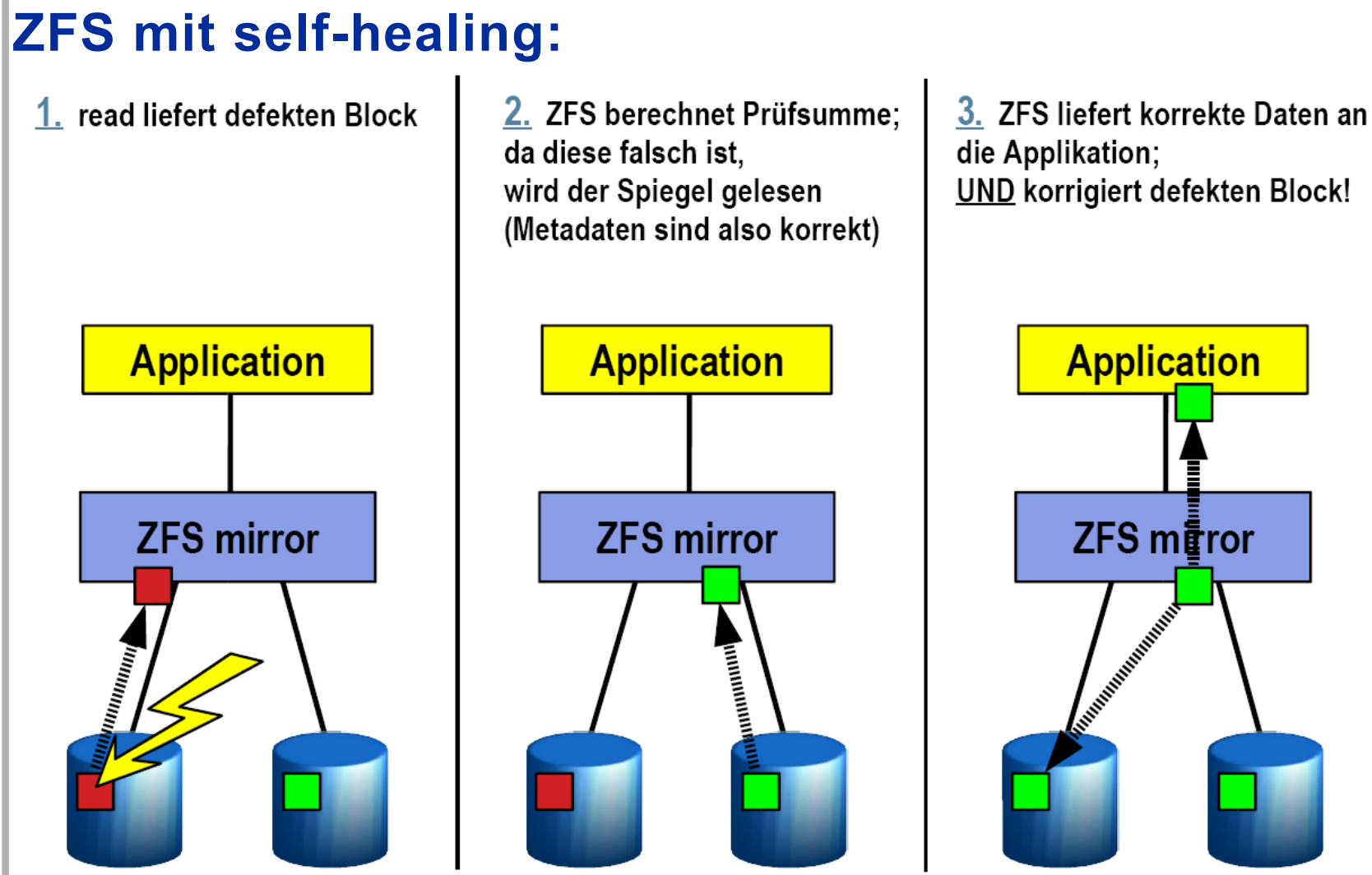

16.05.2006 gregor.longariva@rrze.uni-erlangen.de ZFS ZFS 19

# **ZFS Snapshots**

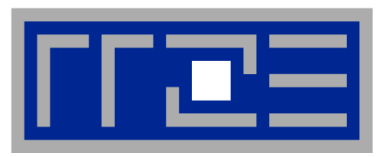

## **Snapshots:**

- **alte Blöcke werden beibehalten**
- **Uberblock Informationen werden an andere Stelle kopiert**

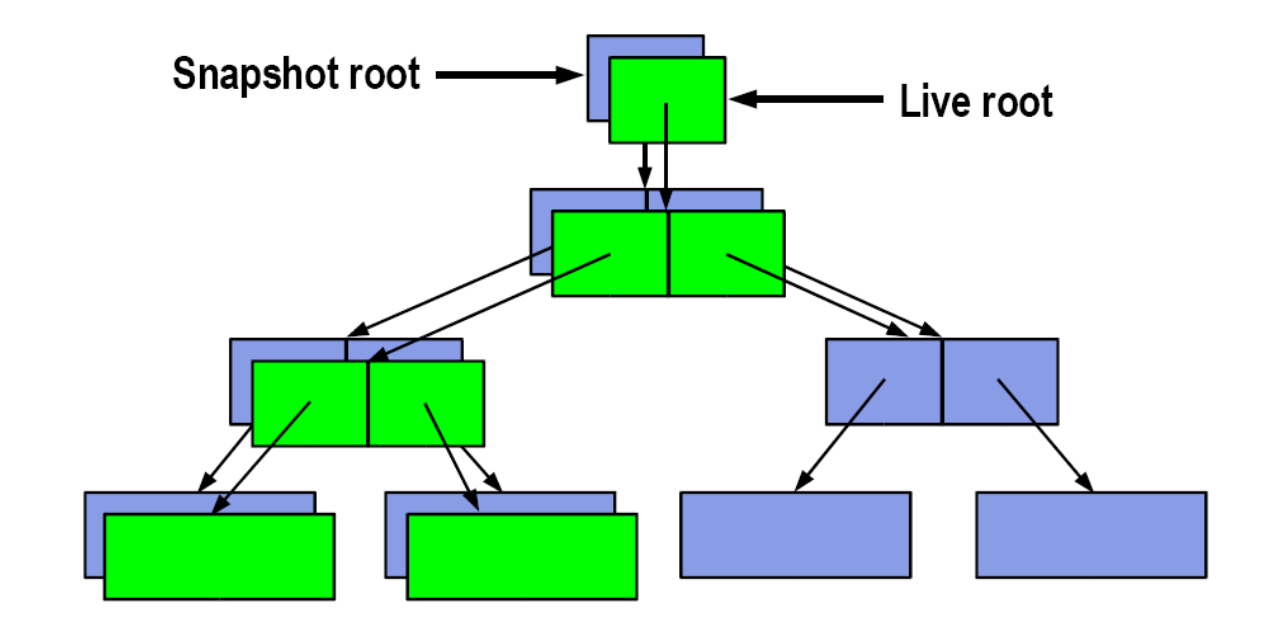

16.05.2006 gregor.longariva@rrze.uni-erlangen.de ZFS ZFS 20

# **ZFS Clones**

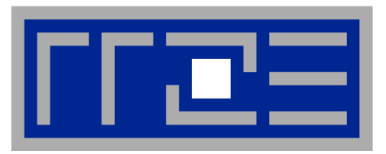

## **Clones:**

- **Einfach gesagt: Snapshots, die beschreibbar sind**
- **Am Anfang zeigt ein Clone auf dieselben Datenblöcke wie das original, mit den ersten Schreiboperationen divergieren die beiden FS**
- **Statische Daten (etwa Bibliotheken, OS Dateien) bleiben identisch -> Platzersparnis etwa bei Zonen**

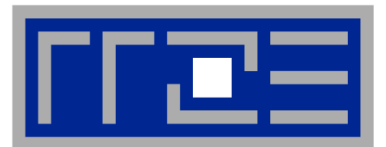

- **RAID: Stripe, Mirror und RAID-Z**
- **Disk Scrubbing: alle Daten regelmäßig gelesen und ggf. korrigiert**
- **Dynamic striping (Pools können wachsen), alle darauf liegenden Filesysteme wachsen gleichsam mit**
- **Das erzeugen eines Pools und dann da drauf eines Filesystems geht nicht nur einfach, sondern auch sehr schnell**
- **Volumes können (endian-unabhängig) zwischen Rechnern transferiert werden**

# **ZFS – weitere Besonderheiten**

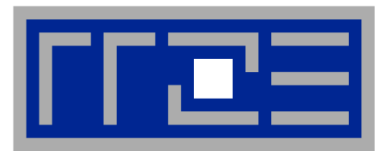

- **ACLs an Windows NTFS ACLs (nicht POSIX) angelehnt und somit sehr feingranular**
- **Quota, Reservierung**
- ZFS "mounted" sich von selbst
- ZFS "exportiert" sich von selbst
- **Komprimierung der Daten**
- **(Online Verschlüsselung in Arbeit)**

# *Alles zentral von ZFS aus verwaltet*

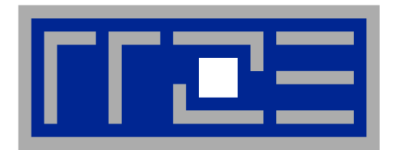

- **ZFS in OpenSolaris bereits verfügbar**
- **Juni 2006 -> nächsten Solaris 10 Release (Solaris 10 Update 2) sehr wahrscheinlich verfügbar (in einer Beta ist es integriert)**
- **Online Verschlüsselung der Daten**
- **Shrinking von Dateisystemen**
- **Apple will es in OSX**
- **In DragonFly BSD wird es aktuell integriert**

# **ZFS - Beispiele**

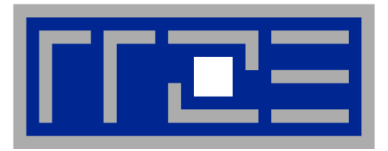

- **Einfach Administration mit Solaris WebConsole ( <http://HOSTNAME:6789/zfs> )**
- **oder Kommandozeile:**
- **# zpool create testpool c1t0d0 c1t1d0 ...**
	- **Ein Befehl für:**
		- **Erzeugen eines Pool mit Namen testpool**
		- **Erzeugt ein FS gleich mit**
		- **Mounted das FS unter /testpool**
		- **mount auch nach reboot**

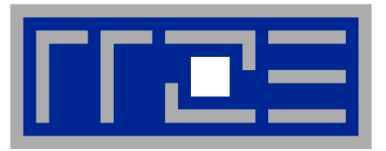

**# zpool create mirpool mirror c1t0d0 c1t1d0**

- **# zfs create mirpool/home**
- **# zfs set mountpoint=/home mirpool/home**
	- **Erzeugen eines gemirrorten Pool mit Namen mirpool**
	- **Erzeugt eines eigenen ZFS mit Namen home**
	- **mounten des FS unter /home**

*Beliebige weitere FS:*

**# zfs create mirpool/home/unrz142**

**# zfs create mirpool/home/unrz06**

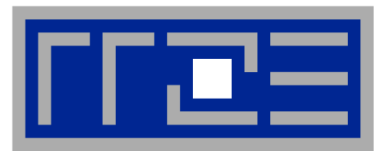

**# zpool add mirpool mirror c2t0d0 c2t2d0 Vergrößert den Pool um einen weiteren**

- **Mirror**
- *ZFS Properties:*
- **# zfs set sharenfs=rw mirpool/home**
- **# zfs set compression=on mirpool**
- **# zfs set quota=5g mirpool/home/unrz142**
- **# zfs set reservation=20g mirpool/home/unrz06**

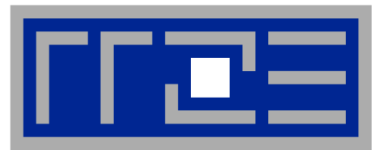

*Snapshots erzeugen:* **# zfs snapshot mirpool/home/unrz142@Dienstag** *Snapshot rollback:* **# zfs rollback mirpool/home/unrz142@Montag** *RO Zugriff auf Snaphots:* **# ls ~/unrz142/.zfs/snapshot/Montag/**

# **ZFS - Performance von Uni Ulm**

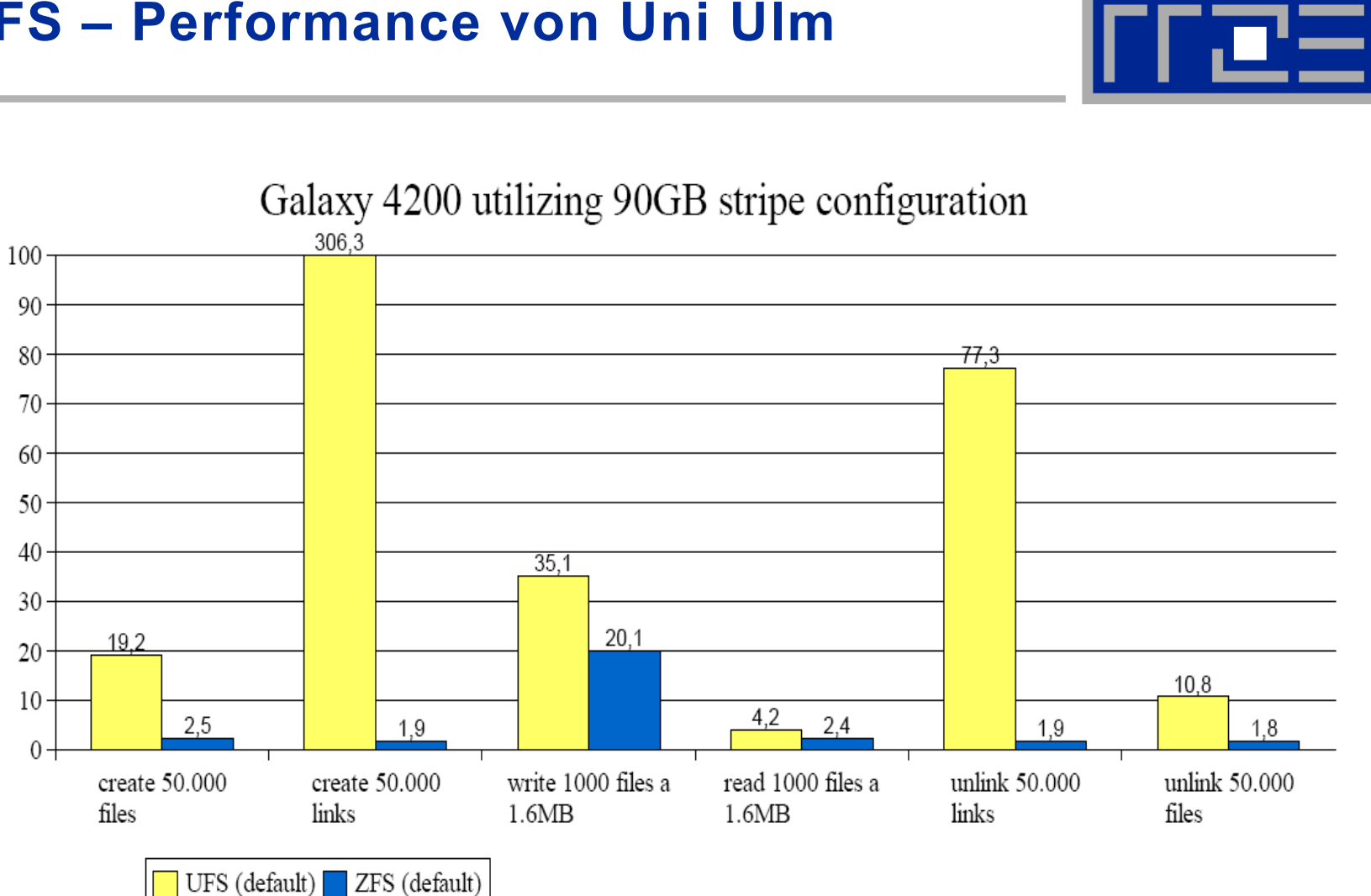

16.05.2006 gregor.longariva@rrze.uni-erlangen.de

 $\overline{s}$ 

elapsed time

# **ZFS - Performance von Uni Ulm**

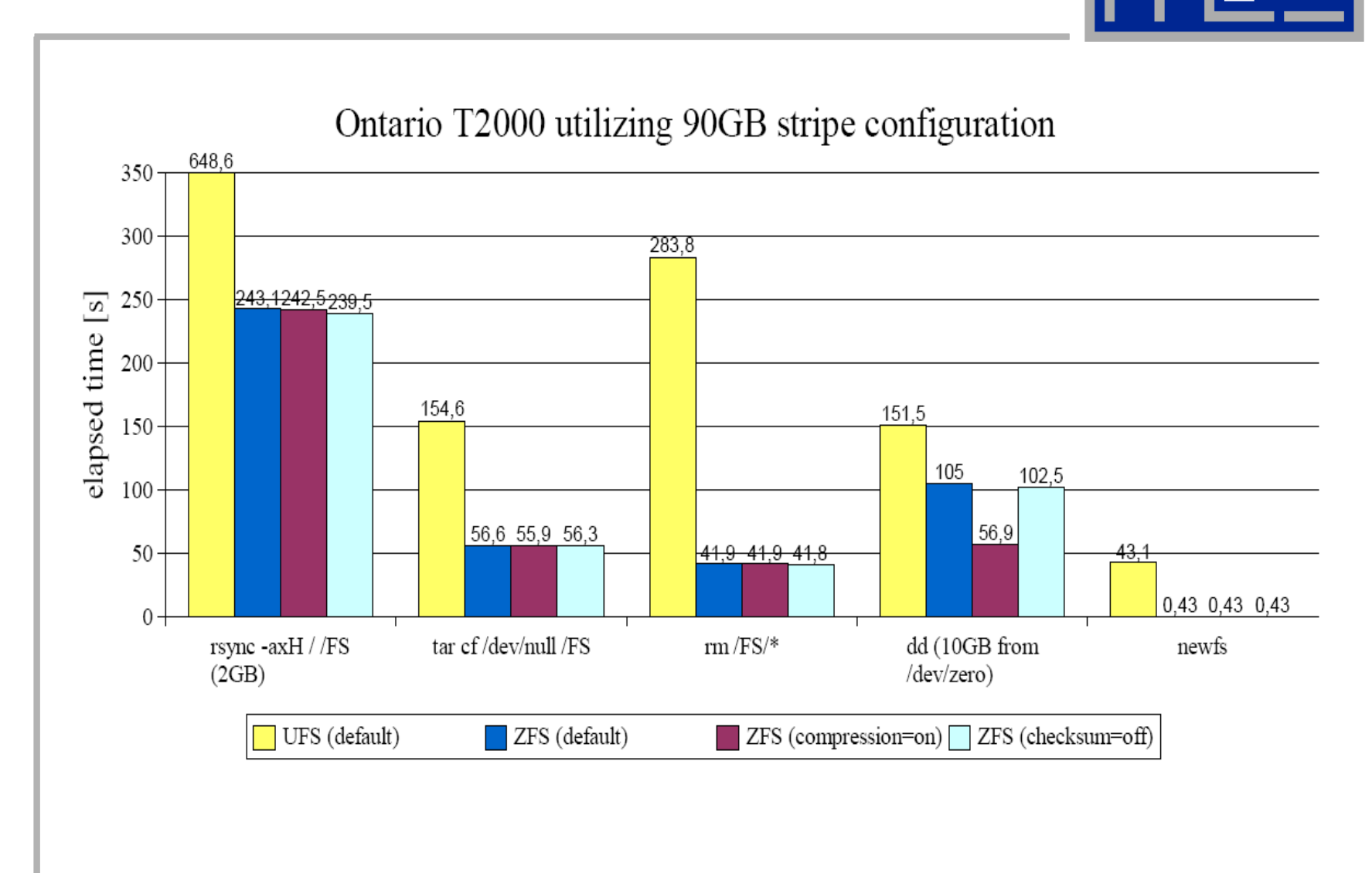

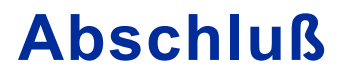

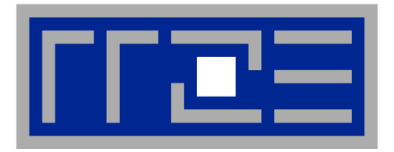

# *Danke für Ihre Aufmerksamkeit!*

# **Noch Fragen? Gerne!**

#### **Kontakt: gregor.longariva@rrze.uni-erlangen.de**

16.05.2006 gregor.longariva@rrze.uni-erlangen.de ZFS ZFS 31